## **MONTGOMERY** COLLEGE

Germantown Campus | Pinkney Innovation Complex for Science and Technology (PIC MC)

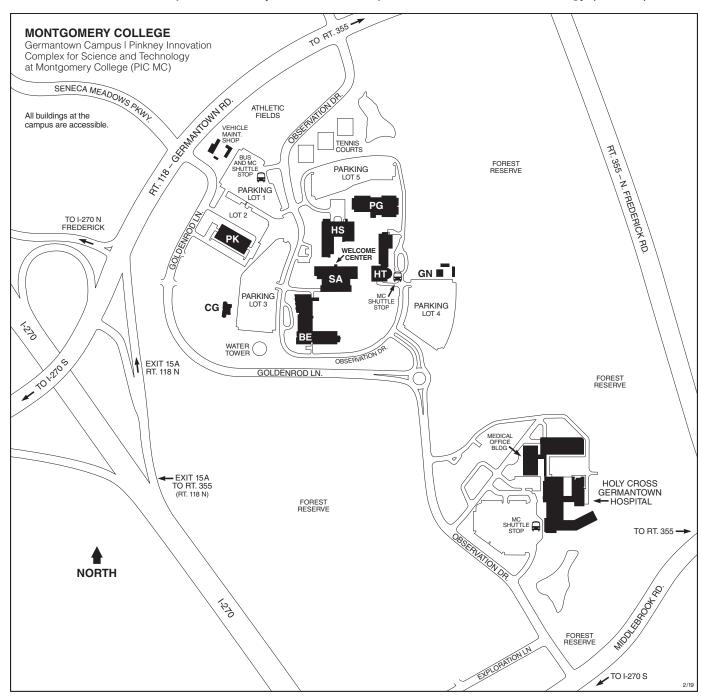

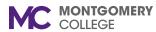

Germantown Campus | Pinkney Innovation Complex for Science and Technology at Montgomery College (PIC MC)

20200 Observation Drive Germantown, MD 20876 240-567-7700

montgomerycollege.edu

For updates to campus maps, visit montgomerycollege.edu/maps

## Legend of Campus Buildings (as of February 2019)

- **BE** Bioscience Education Center
  - Conference Center
- **CG** Child Care Center
  - Center for Early Education (CEE)
- **GN** Greenhouse

- HS Humanities and Social Sciences Building
  - Bookstore
  - Cafeteria
  - Library
  - Workforce Development & Continuing Education (WD&CE)
- HT High Technology and Science Center
  - Globe Hall
- PG Physical Education Building

- PK Paul Peck Academic and Innovation Building
  - Germantown Innovation Center
- SA Student Affairs and Science
  - Counseling and Advising
  - Disability Support Services
  - Enrollment Services
  - Financial Aid Office
  - Public Safety Office
  - Student Life Office
  - Welcome Center